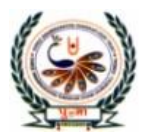

# y <u>y</u> *d* T International School

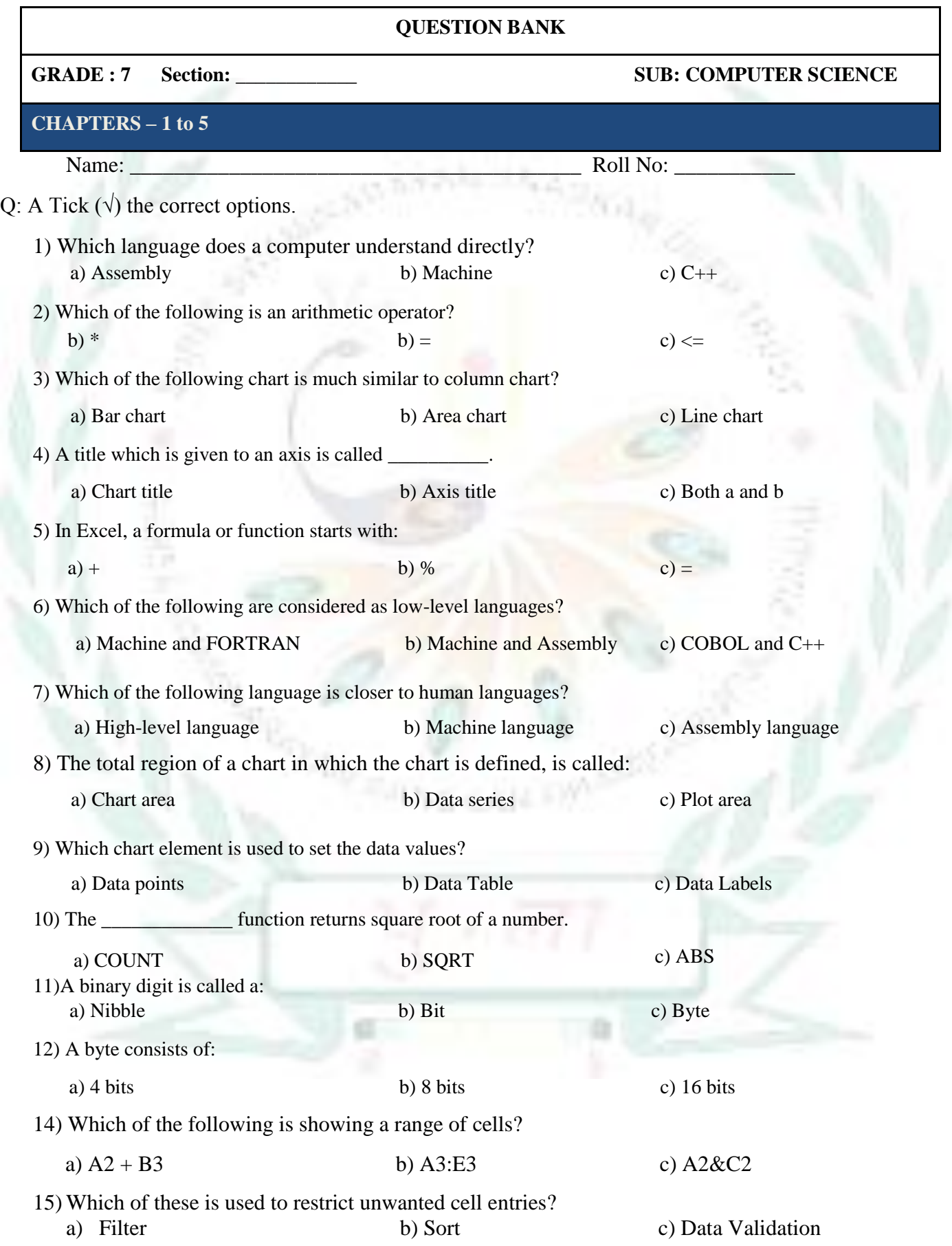

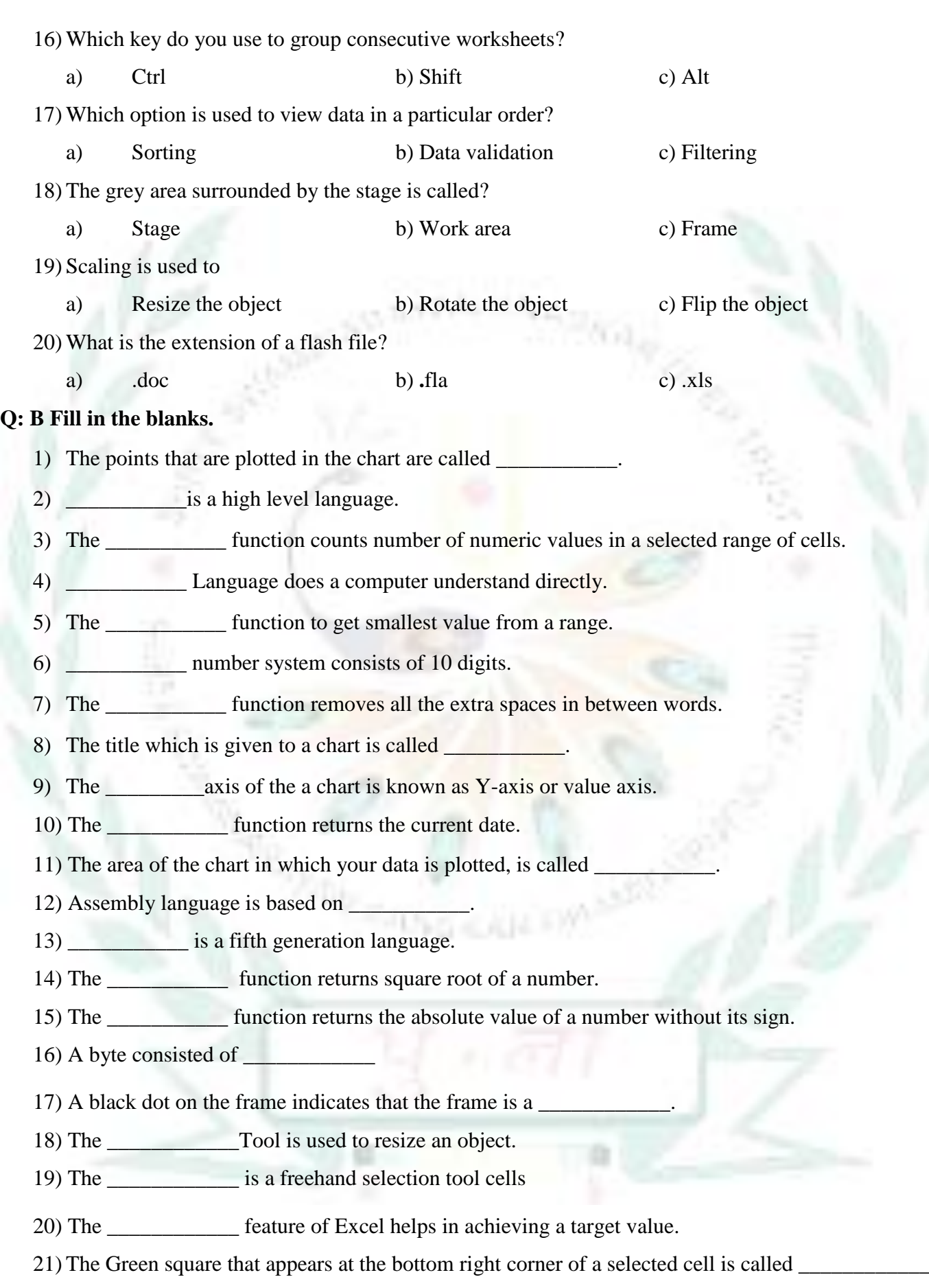

#### **Q: C State True or False.**

- 1) Excel treats your cell entry as text when you start an entry with equal sign.
- 2) Hexadecimal number system is based on 15 digits.
- 3) Computer works on machine language.
- 4) The area Chart looks more attractive as compared to a line chart.
- 5) You can use the combo chart to represent two or more data series.
- 6) Formulas can contain values only.
- 7) Goal Seek is used for styling data.
- 8) The AutoFill feature allows you to fill the data horizontally or vertically in cells.
- 9) An absolute references does not change when copied.
- 10) The error #### indicates that column is not wide enough to show the numbers.
- 11) Mnemonics are used in fourth level languages.
- 12) Interpreter is used to convert assembly language to machine language.
- 13) In Microsoft Excel, a chart is often called a graph.
- 14) Excel provides only two Charts to represent the data.
- 15) You can enter a formula in the formula bar only.
- 16) In XY Chart, all the points are connected to lines.
- 17) The Pen Tool allows you to create graphics by plotting anchor points.
- 18) The Tools Panel contains only colouring tools.
- 19) By default, Flash has only one layer.
- 20) Sorting is applied to hide unwanted data temporarily

#### **Q:** D **Match the following columns.**

- 1. Sort & Filter group a. Flash Fill
- 2. Forecast group b. Data tab
- 
- 
- 
- 
- 
- 
- 
- 10. Property Inspector j. a large white area
- 
- 
- 
- Ans: \_\_\_\_\_\_\_\_\_\_\_\_\_\_\_\_\_\_\_\_\_\_\_\_\_\_\_\_\_\_\_\_\_\_\_\_\_\_\_\_\_\_\_\_\_\_\_\_\_\_\_\_\_\_\_\_\_\_\_\_\_\_\_\_\_\_

#### **Column A Column B**

- 
- 
- 3. Data Tools group c. To group worksheets
- 4. Ctrl key d. Flashes on repeated entry
- 5. Flash fill e. What if analysis
- 6. Paint Bucket Tool f. Displays properties of the selected object

 $\mathbb{Z}$  . The set of  $\mathbb{Z}$  $\sim -\infty$  $\sim$   $\sim$   $\sim$ \_\_\_\_\_\_\_\_\_\_\_

- 7. Stage g. located at the bottom of the stage.
- 8. Timeline h. a series of small rectangles
- 9. Frames i. fills closed shapes
	-
- 11. Pie chart k. To provide clear view of highest or lowest values
- 12. Combo chart l. To show a percentage of the whole
- 13. Bar chart m. To show two or more data series.

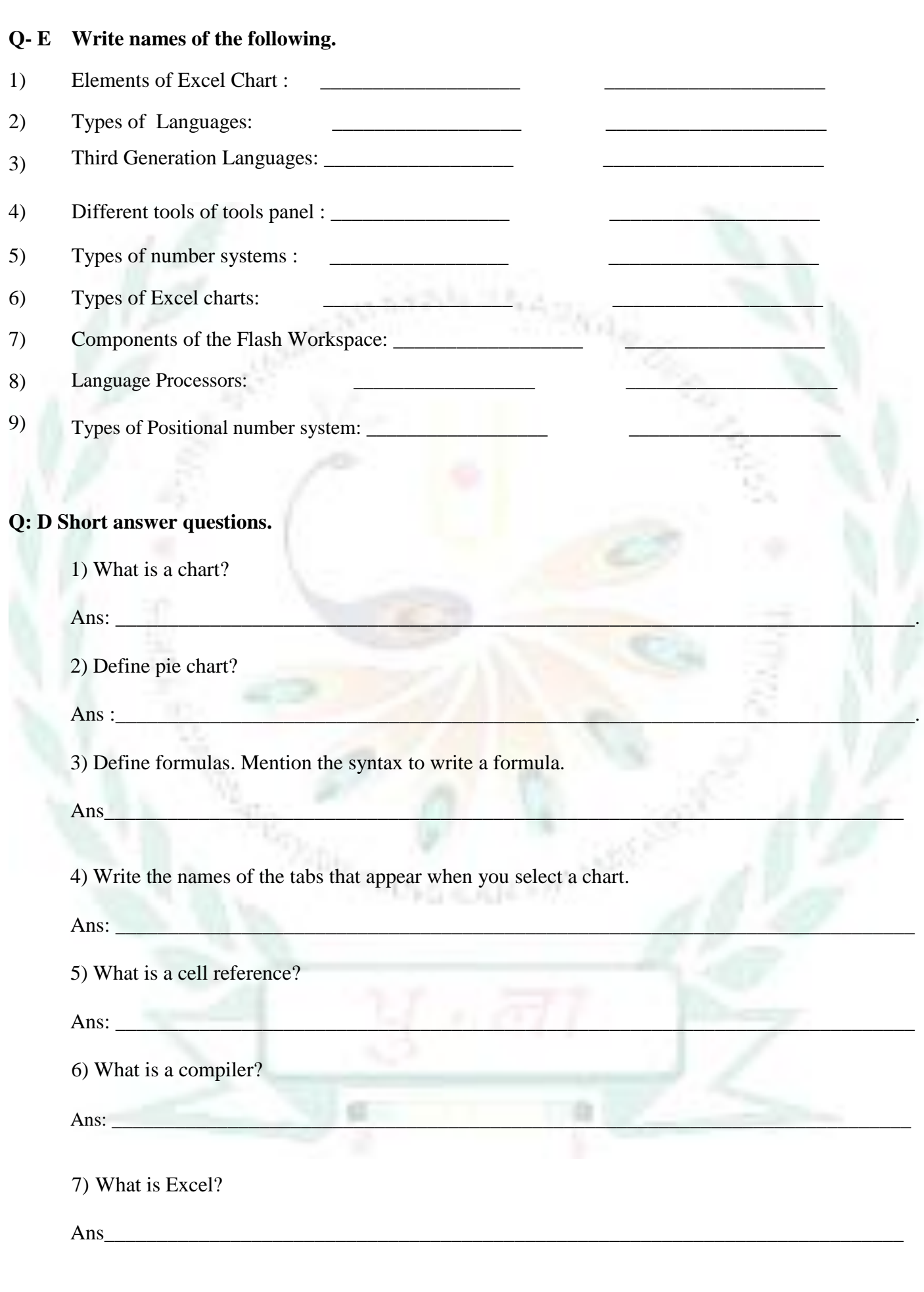

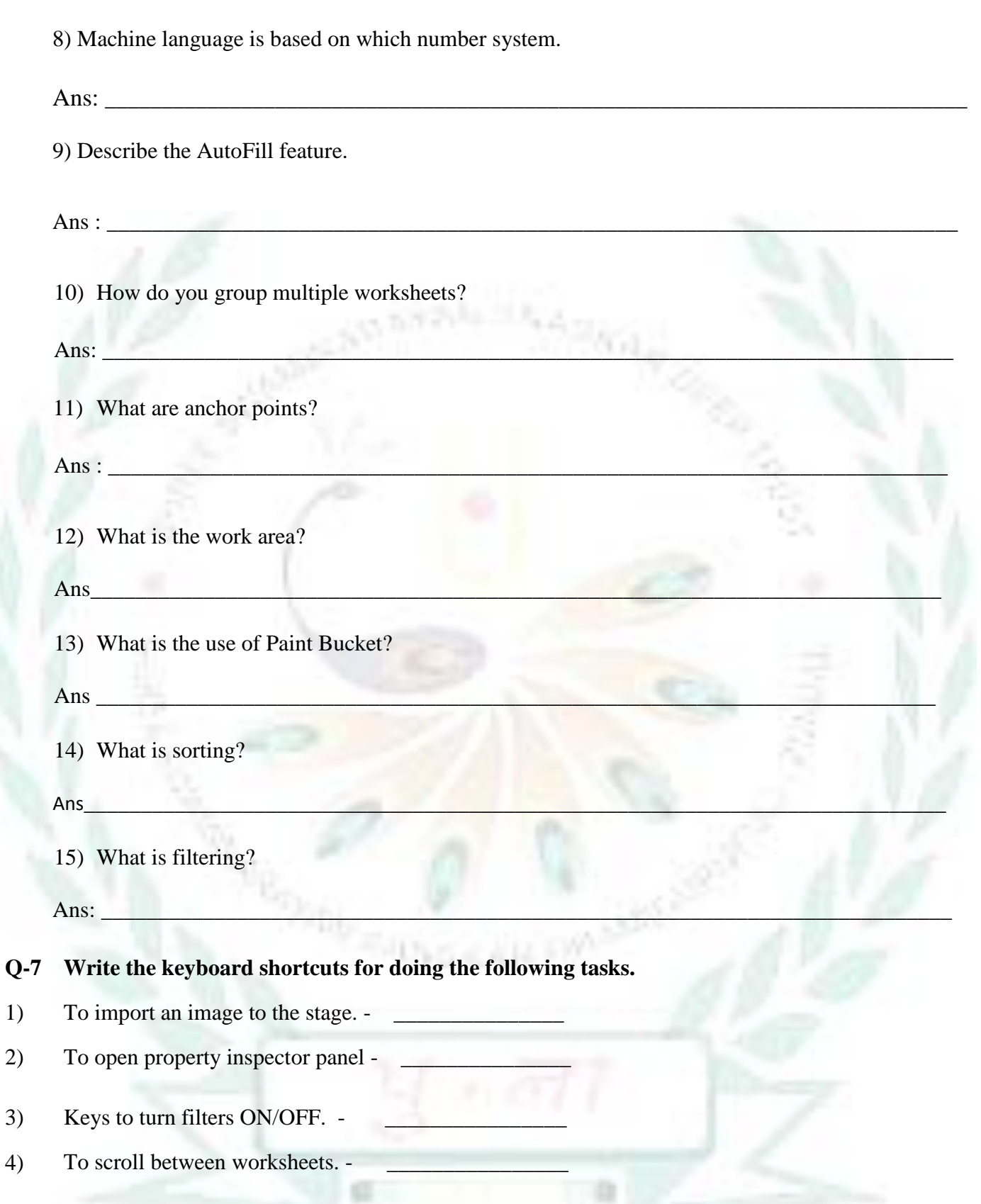

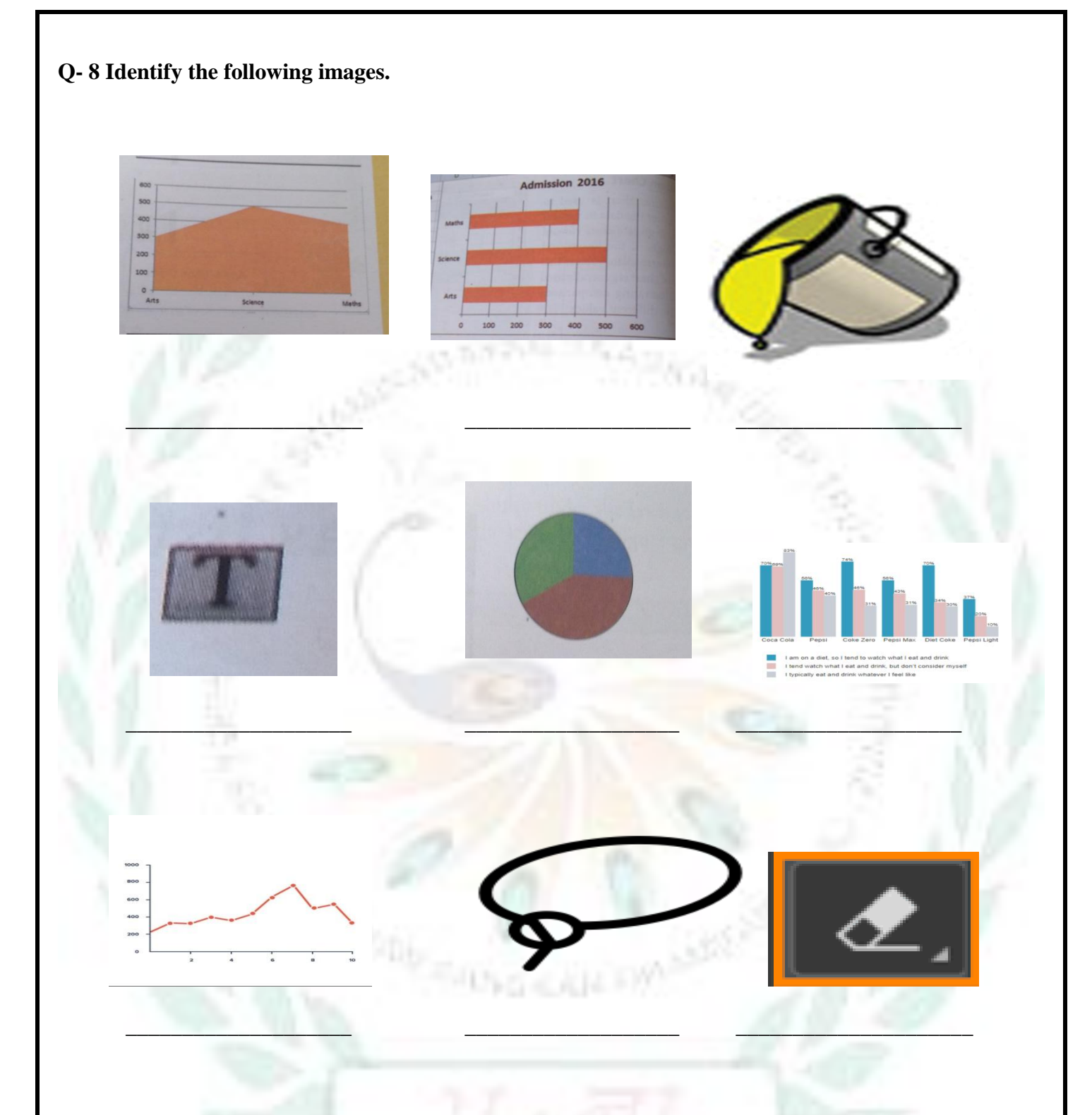

#### **Q – 9 [A] Solve the following crossword with the help of given clues**

- 1. These are used for identifying details of data points in a chart.
- 2. A red vertical bar that indicates the current frame on the stage,
- 3. It is a feature of Excel that helps in fixing data in one cell by changing data in another cell.
- 4. It is a pictorial representation of data.
- 5. It is a special type of frame where you define some change to an object's properties for an animation.

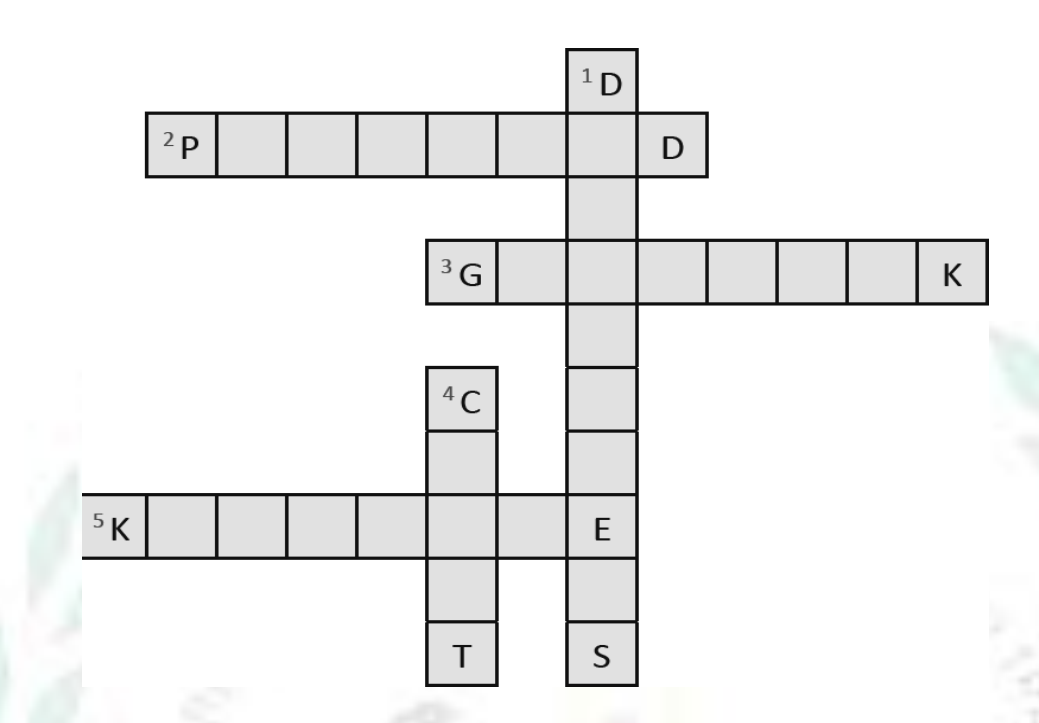

## **[B] Solve the following crossword with the help of the given clues.**

#### **Hints:**

- 1. It is an action performed to combine two or more worksheets.
- 2. It is used when what if analysis is required.
- 3. It is a drop down arrow that appears next to a column name.
- 4. It is used to fill cells horizontally or vertically.

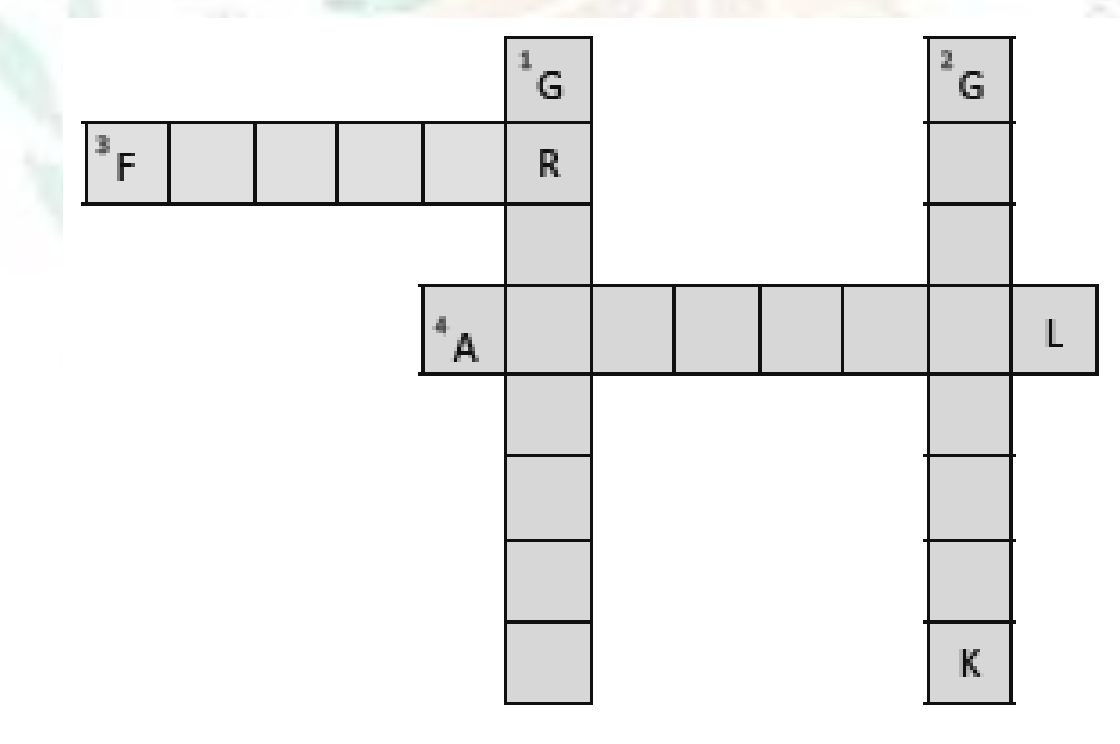

**[C] Solve the following crossword with the help of the given clues.**

### **Hints:**

- 1. It selects an entire object rectangularly.
- 2. It moves left to right through the timeline.
- 3. It is used to adjust the angle and length of straight segments, and the slope of the curved segments.
- 4. It contains a set of tools that allows you to create and edit objects.
- 5. It fills solid colors, gradient fills and bitmap fills.

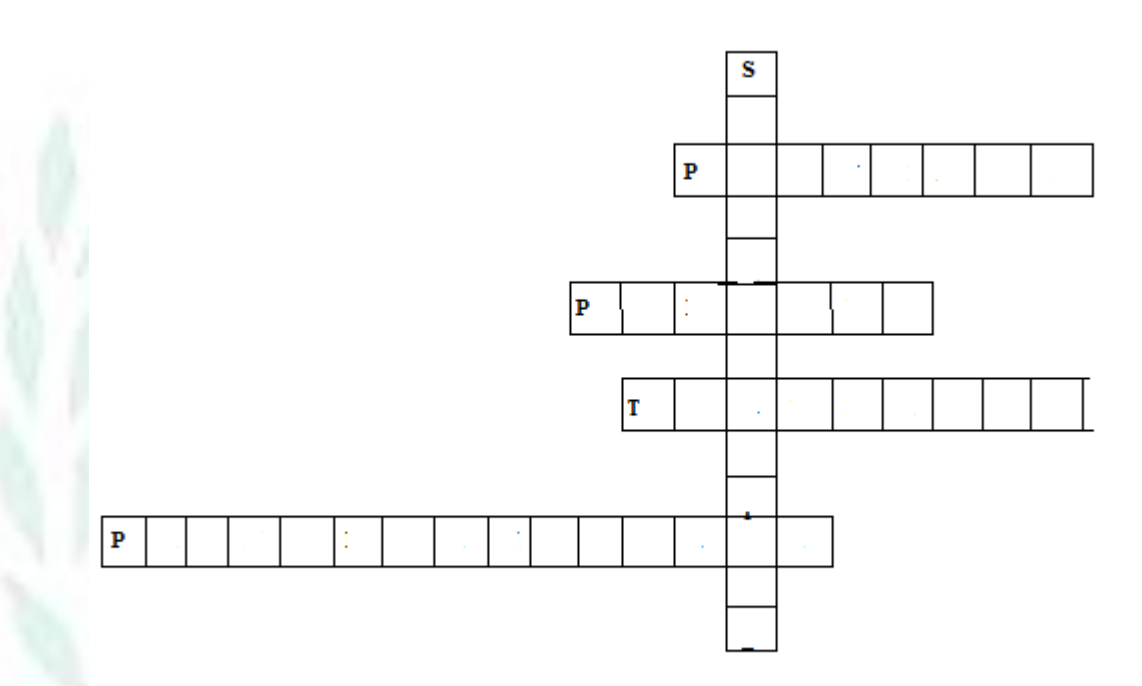